## บทที่ 3

## การคำนวณเชิงตัวเลข

ในการแก้ปัญหาของสมการที่แสดงไว้ในบทที่ 2 ได้นำวิธีของไฟไนท์ดิฟเฟอเรนซ์ (Finite Difference) ซึ่งเป็นวิธีการวิเคราะห์เชิงตัวเลขวิธีหนึ่ง เข้ามาช่วยในการแก้ปัญหา โดยใน ที่นี้จะกล่าวถึงเฉพาะส่วนของวิธีการเชิงตัวเลข ( Numerical Method ) ที่นำมาใช้ในการกำนวณ เท่านั้น คือ

3.1 พื้นฐานของวิธีไฟไนท์ ดิฟเฟอร์เรนซ์ ( Finite Difference)

เป็นการประมาณค่าอนุพันธ์ของฟังก์ชัน ถ้าฟังก์ชันหาอนุพันธ์ได้ที่จุด x; สามารถ เขียนให้อยู่ในรูปของอนุกรมเ<mark>ท</mark>เลอร์ได้ดังนี้

$$
f(x_{i+1}) = f(x_i) + \frac{f'(x_i)(x_{i+1} - x_i)}{1!} + \frac{f''(x_i)(x_{i+1} - x_i)^2}{2!} + ...
$$

เมื่อเขียนอยู่ในรูปอนุพันธ์เชิงตัวเลขจะได้

$$
f'(x_i) = \frac{f(x_{i+1}) - f(x_i)}{(x_{i+1} - x_i)}
$$

Forward Difference

 $f'(x_i) = \frac{f(x_{i+1}) - f(x_{i-1})}{2(x_{i+1} - x_i)}$ 

Central Difference

$$
f''(x_i) = \frac{f(x_{i+2}) - 2f(x_{i+1}) + f(x_i)}{(x_{i+1} - x_i)^2}
$$

Forward Difference

$$
f''(x_i) = \frac{f(x_{i+1}) - 2f(x_i) + f(x_{i-1})}{(x_{i+1} - x_i)^2}
$$

Central Difference

เมื่อนำมาประยุกต์ใช้กับค่าตัวแปรต่างๆในสมการจะได้

$$
\frac{\partial l_{m,n}}{\partial x} = \frac{l_{m+1,n} - l_{m-1,n}}{2\Delta x} \qquad \frac{\partial l_{m,n}}{\partial x} = \frac{\nu_{m+1,n} - \nu_{m-1,n}}{2\Delta x}
$$
\n
$$
\frac{\partial l_{m,n}}{\partial y} = \frac{l_{m,n+1} - l_{m,n-1}}{2\Delta y} \qquad \frac{\partial l_{m,n}}{\partial y} = \frac{\nu_{m,n+1} - \nu_{m,n-1}}{2\Delta y}
$$
\n
$$
\frac{\partial l_{m,n}}{\partial x} = \frac{T_{m+1,n} - T_{m-1,n}}{2\Delta x} \qquad \frac{\partial l_{m,n}}{\partial y} = \frac{T_{m,n+1} - T_{m,n-1}}{2\Delta y}
$$
\n
$$
\frac{\partial l_{m,n}}{\partial x^2} = \frac{l_{m+1,n} - 2l_{m,n} + l_{m-1,n}}{\Delta x^2} \qquad \frac{\partial l_{m,n}}{\partial x^2} = \frac{\nu_{m+1,n} - 2\nu_{m,n} + \nu_{m-1,n}}{\Delta x^2}
$$
\n
$$
\frac{\partial l_{m,n}}{\partial y^2} = \frac{l_{m,n+1} - 2l_{m,n} + l_{m,n-1}}{\Delta y^2} \qquad \frac{\partial l_{m,n}}{\partial y^2} = \frac{\nu_{m,n+1} - 2\nu_{m,n} + \nu_{m,n-1}}{\Delta y^2}
$$
\n
$$
\frac{\partial l_{m,n}}{\partial x^2} = \frac{T_{m+1,n} - 2T_{m,n} + T_{m-1,n}}{\Delta y^2} \qquad \frac{\partial l_{m,n}}{\partial y^2} = \frac{T_{m,n+1} - 2T_{m,n} + T_{m,n-1}}{\Delta y^2}
$$

## 3.1.1 วิธีเอ็กพริซิท (Explicit Methods)

วิธีเอ็กพริซิทเป็นวิธีการประมาณอนุพันธ์อันคับสองต่อระยะระหว่างโหนคและ อนุพันธ์อันคับหนึ่งต่อเวลาซึ่งมีรูปแแบบในทางไฟไนท์ดิฟเฟอร์เรนท์ในการแก้ปัญหาโคย อนุพันธ์อันคับสองจะใช้วิธีแบบ Centered Finite Divided Difference แทน คือ

$$
\frac{\partial^2 T}{\partial x^2} = \frac{T^l m + 1 - 2T^l m + T^l m - 1}{\Delta x^2}
$$

ตัวอักษรที่อยู่ค้านบนแทนเวลา และ ตัวอักษรค้านล่างแทนระยะระหว่างตำแหน่ง

ในการประมาณอนุพันธ์อันคับหนึ่งที่ขึ้นกับเวลาเขียนในรูป Forward Finite Diveded Difference เช่น

$$
\frac{\partial T}{\partial t} = \frac{T^{l+1}m - T^l m}{\Delta t}
$$

3.2 วิธีการทำซ้ำโคยตรง (Direct Iteration)

วิธีการทำซ้ำโดยตรง ( Direct Iteration ) เป็นวิธีหนึ่งที่ใช้สำหรับแก้ระบบสมการไม่ เป็นเชิงเส้น โดยรูปแบบของระบบสมการไม่เป็นเชิงเส้น ( System of Nonlinear Equations ) ที่ ประกอบด้วย n สมการ และตัวไม่ทราบค่า n ตัว กือ  $x_1, x_2, x_3,......, x_n$  นั้น สามารถเขียนใน รปแบบสมการได้ดังนี้

> $f_1(x_1, x_2, \ldots, x_n) = 0$  $f_2(x_1, x_2, \ldots, x_n) = 0$  $f_1(x_1, x_2, \ldots, x_n) = 0$  $f_n(x_1, x_2, \ldots, x_n) = 0$

จากสมการไม่เป็นเชิงเส้นสามารถนำมาเขี<mark>ยนระ</mark>บบสมการใหม่ให้อยู่ในรูปแบบของ วิธีการทำซ้ำได้ดังนี้

> $x_1^{k+1} = g_1(x_1^k, x_2^k, x_3^k, \dots, x_n^k)$  $x_2^{k+1} = g_2(x_1^k, x_2^k, x_3^k, \dots, x_n^k)$  $x_3^{k+1} = g_3(x_1^k, x_2^k, x_3^k, \dots, x_n^k)$  $x_n^{k+1} = g_n(x_1^k, x_2^k, x_3^k, \dots, x_n^k)$

โดยครรชนีบน k แทนการทำซ้ำครั้งที่ k ดังนั้น ขั้นตอนการคำนวณโดยวิธีการทำซ้ำ โคยตรงนี้จะมีขั้นตอนคังนี้

3.2.1 กำหนดก่าเริ่มต้นในการกำนวณ  $x_i^k$  โดยที่  $i=1,2,3,...,n$ 

3.2.2 คำนวณหาค่าของ  $x_i^{k+1}$  โดยที่ i= 1,2,3,...,n จากสมการในรูปแบบของวิธีการ ทำซ้ำ

 $_{\rm 3.2.3}$  ตรวจสอบผลลัพธ์ทุกๆค่าของ  $_{x}$  ที่ได้จากการคำนวณว่ามีค่าของคำตอบลู่เข้า หาเกณฑ์ที่กำหนดไว้แล้วหรือไม่เช่น

หอสมดกลาง สถาบันวิทยบริการ จตาลงกรณ์มหาวิ..ยาลัย

$$
\left|\frac{x_i^{k+1} - x_i^k}{x_i^{k+1}}\right| \ge 100\% < \varepsilon
$$

หากค่าผลลัพธ์ลู่เข้ายังไม่ถึงเกณฑ์ที่กำหนดไว้ก็ให้ย้อนกลับไปยังขั้นตอนที่ 2 เพื่อ การทำซ้ำใหม่จนกระทั่งค่าผลลัพธ์ลู่เข้าถึงเกณฑ์ที่ต้องการ

3.3 วิธีการกำจัดแบบเกาส์ (Gauss Elimination Method)

วิธีการกำจัดแบบเกาส์เป็นวิธีหนึ่งที่นำมาใช้ในการแก้สมการเชิงเส้น โดยรูปแบบของ สมการเชิงเส้นที่ประกอบไปด้วยสมการ n สมการ และดัวแปร n ตัว สามารถเขียนอยู่ในรูปแบบ ของสมการโดยทั่วไปดังนี้

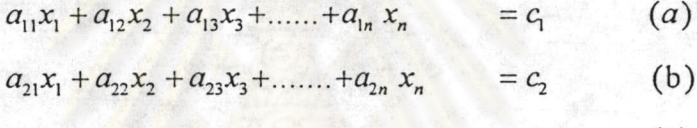

$$
a_{31}x_1 + a_{32}x_2 + a_{33}x_3 + \dots + a_{3n}x_n = c_3 \qquad (c)
$$

 $a_{n1}x_1 + a_{n2}x_2 + a_{n3}x_3 + \dots + a_{nn}x_n$  $= c_{n}$  $(n)$ 

เมื่อ a เป็นสัมประสิทธ์ค่าคงที่ของตัวแปร c เป็นค่าคงที่

เป็น

โคยหลักการคือการกำจัดตัวไม่ทราบค่าแบบเดินหน้า ( Forward Elimination of Unknowns) โคยขั้นตอนแรกกำจัดตัวไม่ทราบค่าตัวแรก  $\mathbf{x}_1$  ตั้งแต่สมการ (b) ลงไปจนถึงสมการ (n) โดยนำค่าสัมประสิทธิ์ของ  $x_{\rm i}$  ในสมการ (a) หารสมการ (a) จะได้สมการดังนี้

$$
x_1 + \frac{a_{12}}{a_{11}}x_2 + \frac{a_{13}}{a_{11}}x_3 + \dots + \frac{a_{1n}}{a_{11}}x_n = \frac{c_1}{a_{11}}
$$

จากนั้นจึงคูณสมการที่ได้นี้ด้วยสัมประสิทธิ์ของ  $x_i$  ของสมการที่ (b) จะได้สมการ

$$
a_{21}x_1 + a_{21} \frac{a_{12}}{a_{11}} x_2 + a_{21} \frac{a_{13}}{a_{11}} x_3 + \dots + a_{21} \frac{a_{1n}}{a_{11}} x_n = a_{21} \frac{c_1}{a_{11}}
$$

21

นำสมการที่ได้ไปลบกับสมการ (b) จะได้

$$
\left(a_{22}-a_{21}\frac{a_{12}}{a_{11}}\right)x_2+\left(a_{23}-a_{21}\frac{a_{13}}{a_{11}}\right)x_3+\dots+\left(a_{2n}-a_{21}\frac{a_{1n}}{a_{11}}\right)x_n=c_2-a_{21}\frac{c_1}{a_{11}}
$$

 $a'_{22}x_2 + a'_{23}x_3 + \ldots + a'_{2n}x_n = c'_2$ 

ซึ่งเครื่องหมาย prime แสคงว่า แต่ละค่าสัมประสิทธิ์ได้เปลี่ยนแปลงไปจากเคิม

ขั้นตอนต่อมากำจัด x1 ในสมการต่อไป โดยนำ  $_{231}/_\mathrm{a11}$  กูณสมการ (a) แล้วนำไปลบ กับสมการที่ c ทำซ้ำโคยเปลี่ยนสมการลงมาเรื่อยๆ แต่ใช้เทียบกับสมการ a เสมอ และทำแบบนี้ จนถึงสมการที่ n จะได้ระบบสมการอยู่ในรูปแบบดังนี้

$$
a_{11}x_1 + a_{12}x_2 + a_{13}x_3 + \dots + a_{1n} x_n = c_1 \qquad (1a)
$$
  

$$
a'_{22}x_2 + a'_{23}x_3 + \dots + a'_{2n} x_n = c'_2 \qquad (1b)
$$

$$
a'_{32}x_2 + a'_{33}x_3 + \dots + a'_{3n}x_n = c'_3 \qquad (1c)
$$

$$
a'_{n}{}_{2}x_{2} + a'_{n}{}_{3}x_{3} + \dots + a'_{nn}x_{n} = c'_{n} \qquad (1n)
$$

ขั้นต่อมาจะทำการกำจัดซ้ำรอบที่สอง โดยเริ่มจากสมการที่สอง (1b) โดยกำจัดเทอม ด้วแปร x<sub>2</sub> โดยกูณสมการ (1b) ค้วย a 32/a 22 แล้วไปลบกับสมการ (1c) และทำอย่างนี้ไป เรื่อยๆจนถึงสมการ (1n) จะได้ระบบสมการเป็น

$$
a_{11}x_1 + a_{12}x_2 + a_{13}x_3 + \dots + a_{1n}x_n = c_1 \qquad (2a)
$$
  

$$
a'_{11}x_2 + a'_{12}x_3 + \dots + a'_{1n}x_n = c'_1 \qquad (2b)
$$

 $a_{33}''x_3 + \ldots + a_{3n}''x_n$  $=c''_3$  $(2c)$ 

$$
a''_n x_3 + \dots + a''_n x_n = c''_n \qquad (2n)
$$

ขั้นตอนต่อมาทำลักษณะเคิมโคยกำจัดทีละเทอมจนถึงรอบที่ (n-1) ซึ่งจะทำให้เกิด สมการในรูปแบบพร้อมที่จะแทนก่าหากำตอบได้ โดยจะมีสมการลักษณะดังนี้

$$
a_{11}x_1 + a_{12}x_2 + a_{13}x_3 + \dots + a_{1n} x_n = c_1 \qquad (3a)
$$
  

$$
a'_{22}x_2 + a'_{23}x_3 + \dots + a'_{2n} x_n = c'_2 \qquad (3b)
$$
  

$$
a''_{33}x_3 + \dots + a''_{3n} x_n = c''_3 \qquad (3c)
$$

 $a_{nn}^{(n-1)}x_n = c_n^{(n-1)}$  (3n)

เมื่อได้สมการนี้แล้วก็สามารถหาก่า xn ได้ก่อนเท่ากับ c<sup>(n-1)</sup>n/a<sup>(n-1)</sup>nn แล้วทำย้อน ึกลับไปหา x<sub>n-1</sub> และค่าอื่นๆตามลำคับ

จากขั้นตอนคั่งกล่าวสามารถสรุปวิธีการกำจัดแบบเกาส์มีวิธีการ 2 ขั้นตอน คือ 3.3.1 การกำจัดแบบเดินหน้า (forward elimination) โดยสามารถเขียนอธิบายในรูป เมตริกช์ที่ประกอบไปด้วยสมการ 3 สมการ ได้ดังนี้

$$
\begin{bmatrix} a_{11} & a_{12} & a_{13} \\ a_{21} & a_{22} & a_{23} \\ a_{31} & a_{32} & a_{33} \end{bmatrix} \begin{bmatrix} x_1 \\ x_2 \\ x_3 \end{bmatrix} = \begin{bmatrix} c_1 \\ c_2 \\ c_3 \end{bmatrix}
$$

การกำจัดแบบเกาส์จะเปลี่ยนระบบสมการไปอยู่ในรูปของเมตริกช์ที่มีค่าที่แถบล่าง ด้านซ้ายมีก่าเป็นศูนย์ ในรูปแบบดังนี้

$$
\begin{bmatrix} a_{11} & a_{12} & a_{13} \\ 0 & a_{22}' & a_{23}' \\ 0 & 0 & a_{33}'' \end{bmatrix} \begin{bmatrix} x_1 \\ x_2 \\ x_3 \end{bmatrix} = \begin{bmatrix} c_1 \\ c_2' \\ c_3'' \end{bmatrix}
$$

3.3.2 การแทนค่าข้อนกลับ (Back Substitution) เมื่อสมการถูกกำจัดตัวแปรโดยวิธี กำจัดแบบเกาส์แล้ว สามารถหาก่า  $x_i$  ได้โดยเริ่มจากสมการสุดท้ายก่อน แล้วแทนก่าย้อนกลับ ขึ้นไปเพื่อหาค่า  $x_i$  ของแต่ละสมการ คังนี้

$$
x_3 = c_3'' / a_{33}''
$$
  
\n
$$
x_2 = (c_2' - a_{23}'x_3) / a_{22}'
$$
  
\n
$$
x_1 = (c_1 - a_{12}x_2 - a_{13}x_3) / a_{11}
$$

หรือสามารถแสดงอยู่ในรูปสมการดังนี้

$$
x_{i} = \frac{c_{i}^{(i-1)} - \sum_{j=i+1}^{n} a_{i,j}^{(i-1)} x_{j}}{a_{i}^{(i-1)}}
$$

โคยที่  $i$  แทนสมการอันดับที่ในระบบสมการ  $i = n - 1, n - 2, ..., 1$ 

\* ศูนย์วิทยทรัพยากร

จุฬาลงกรุณ์มหาวิทยาลัย